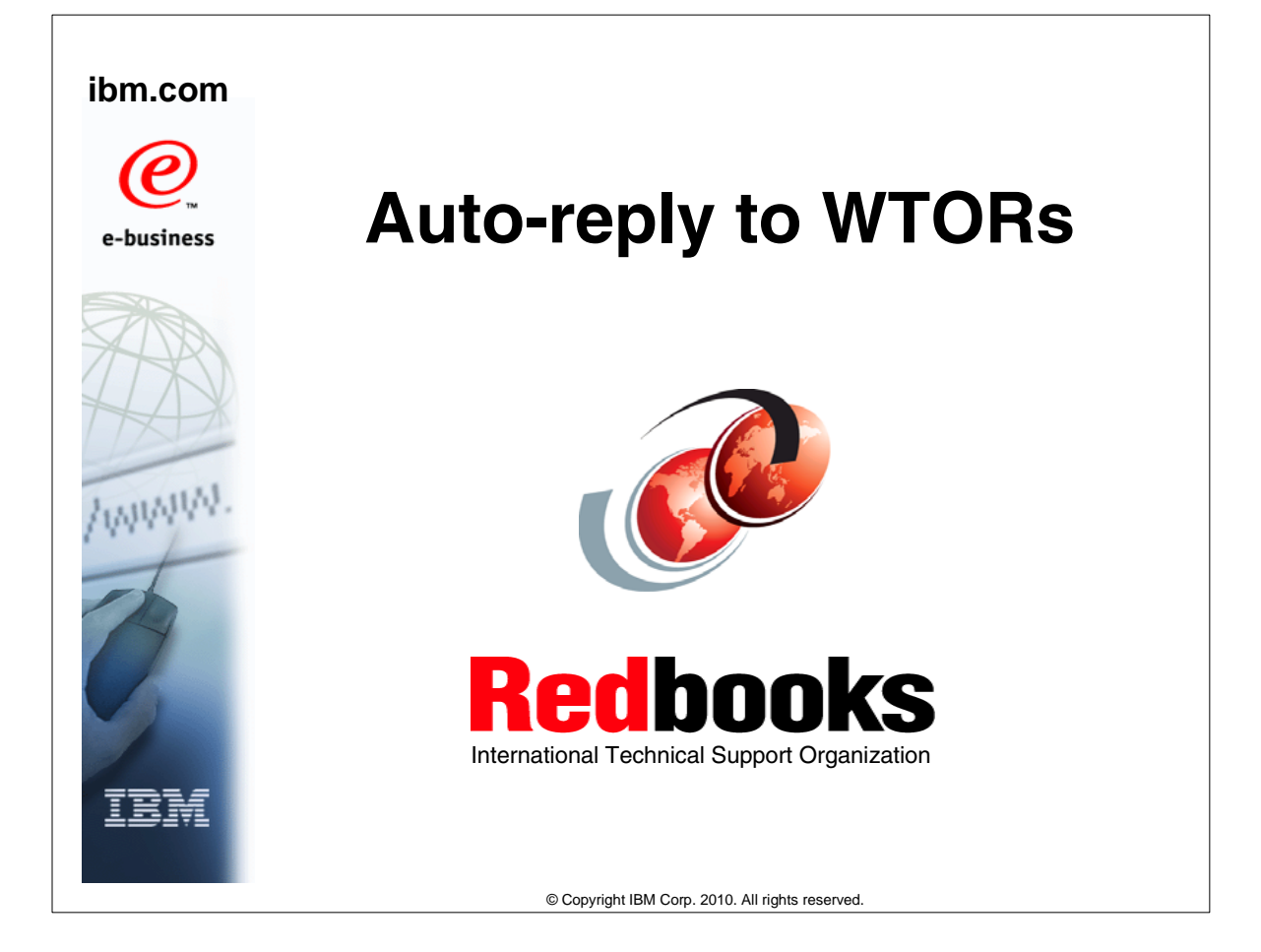

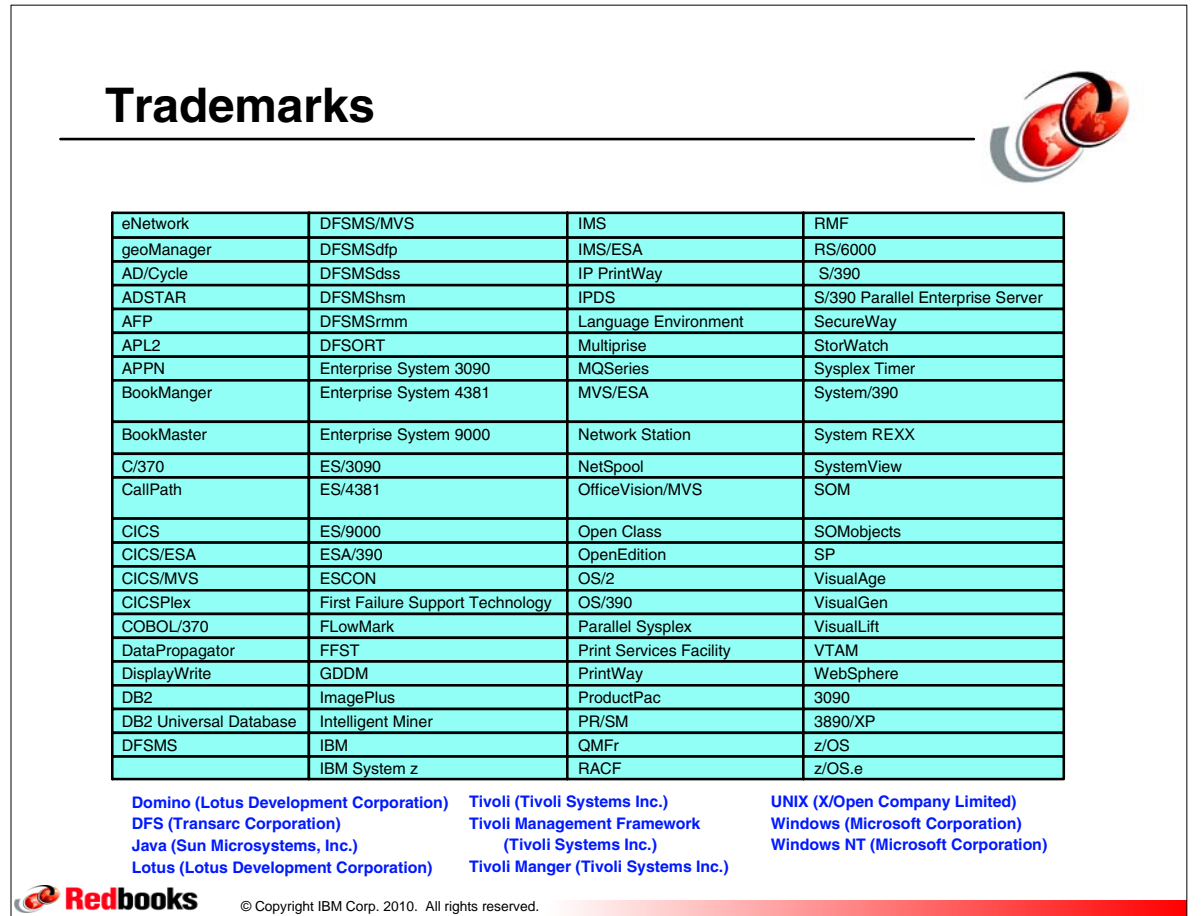

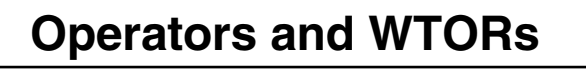

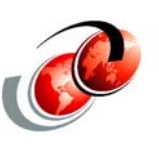

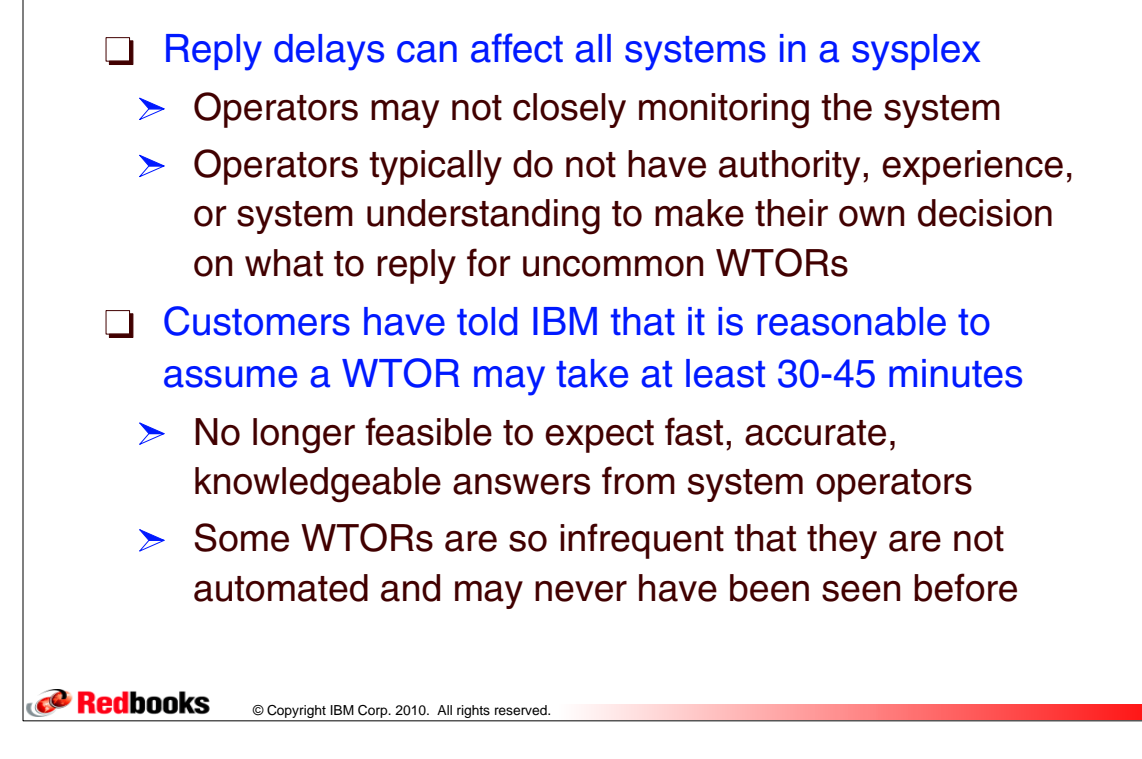

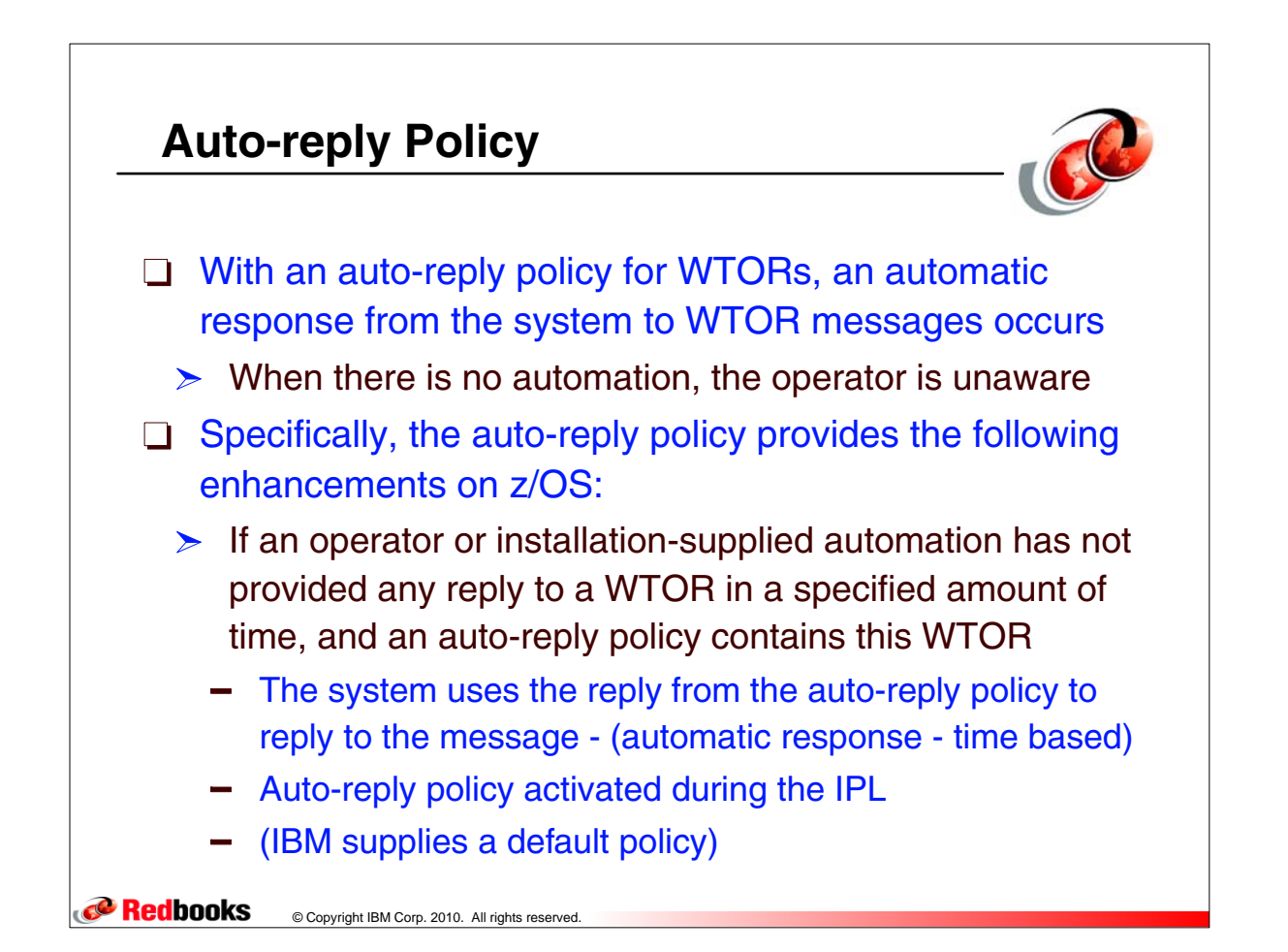

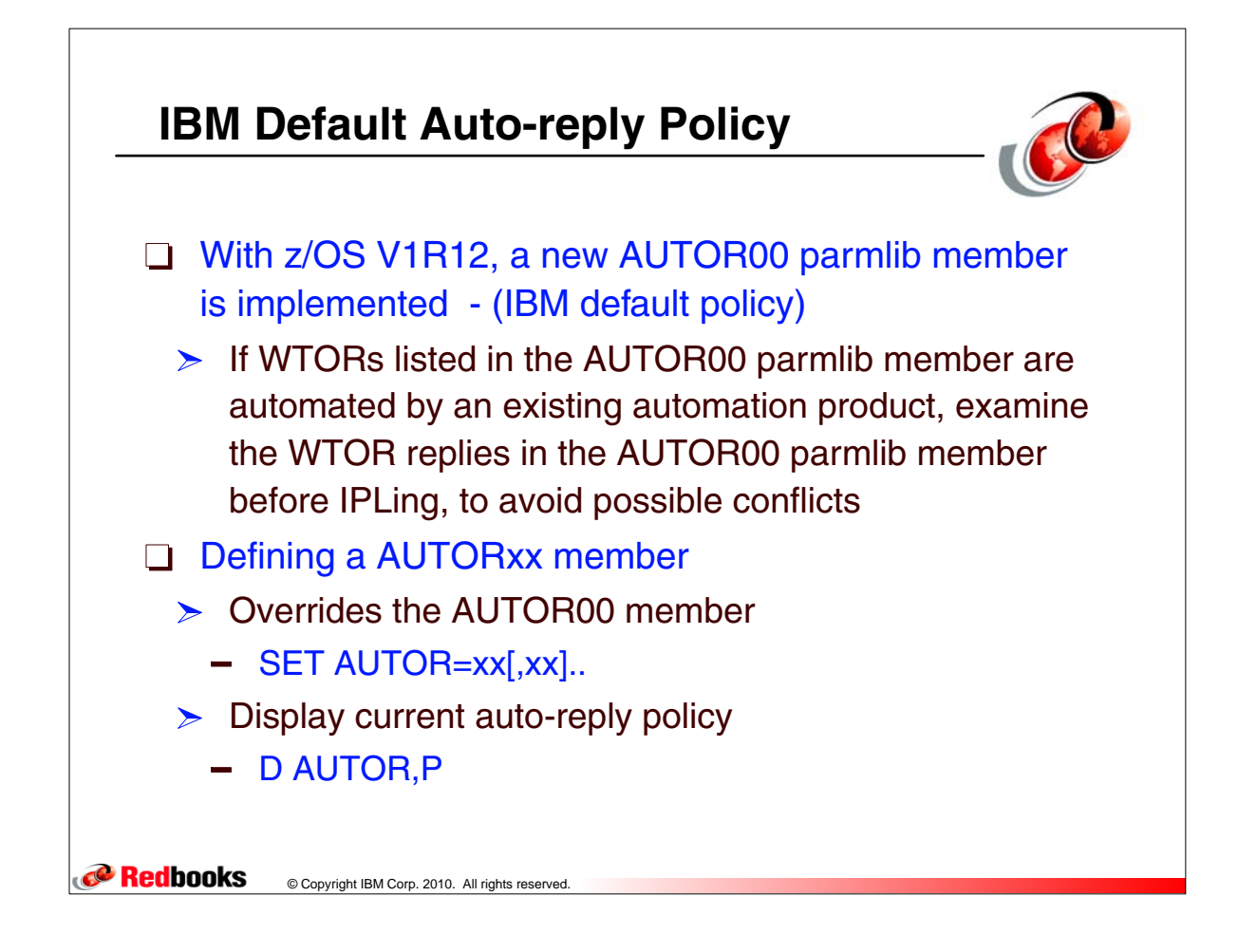

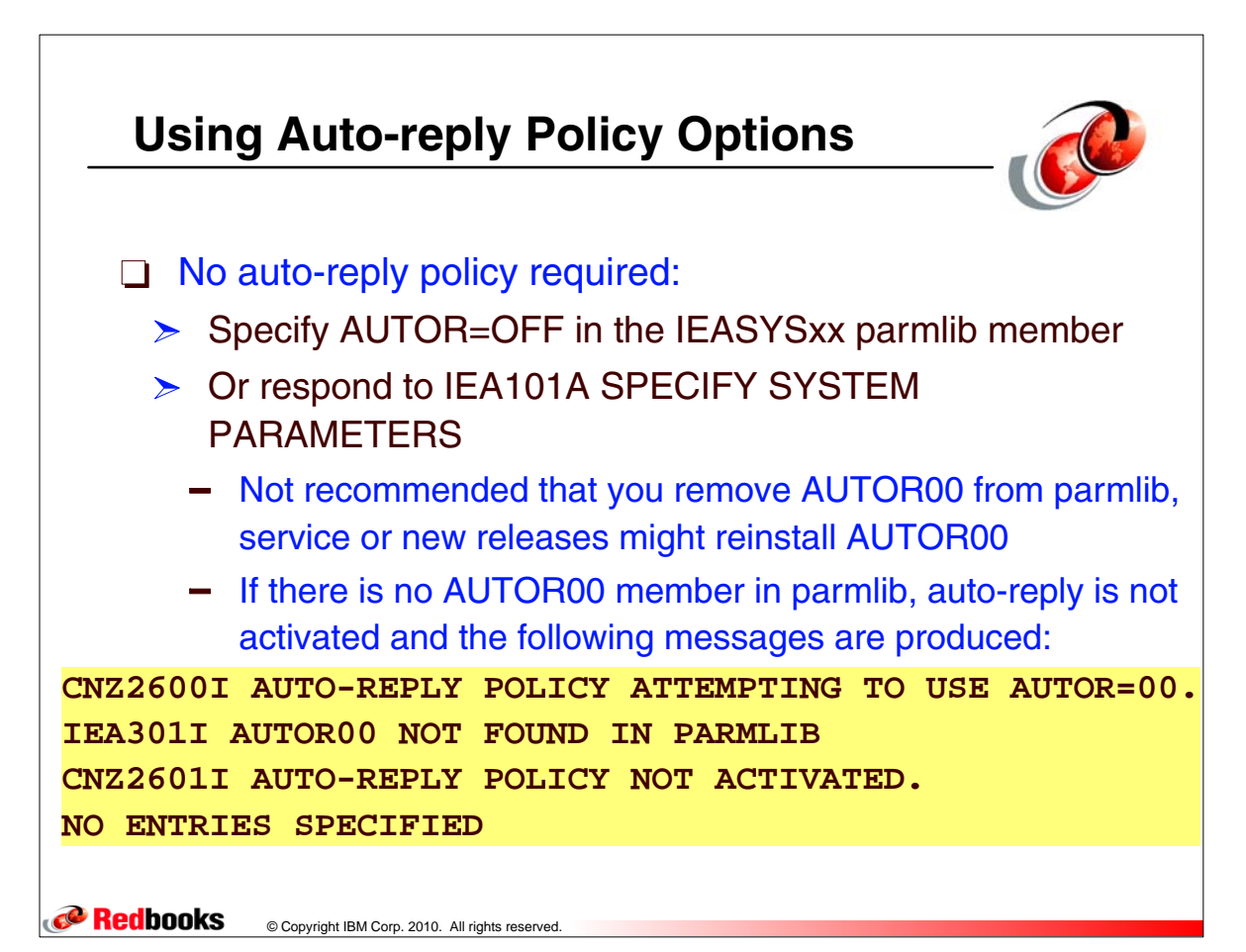

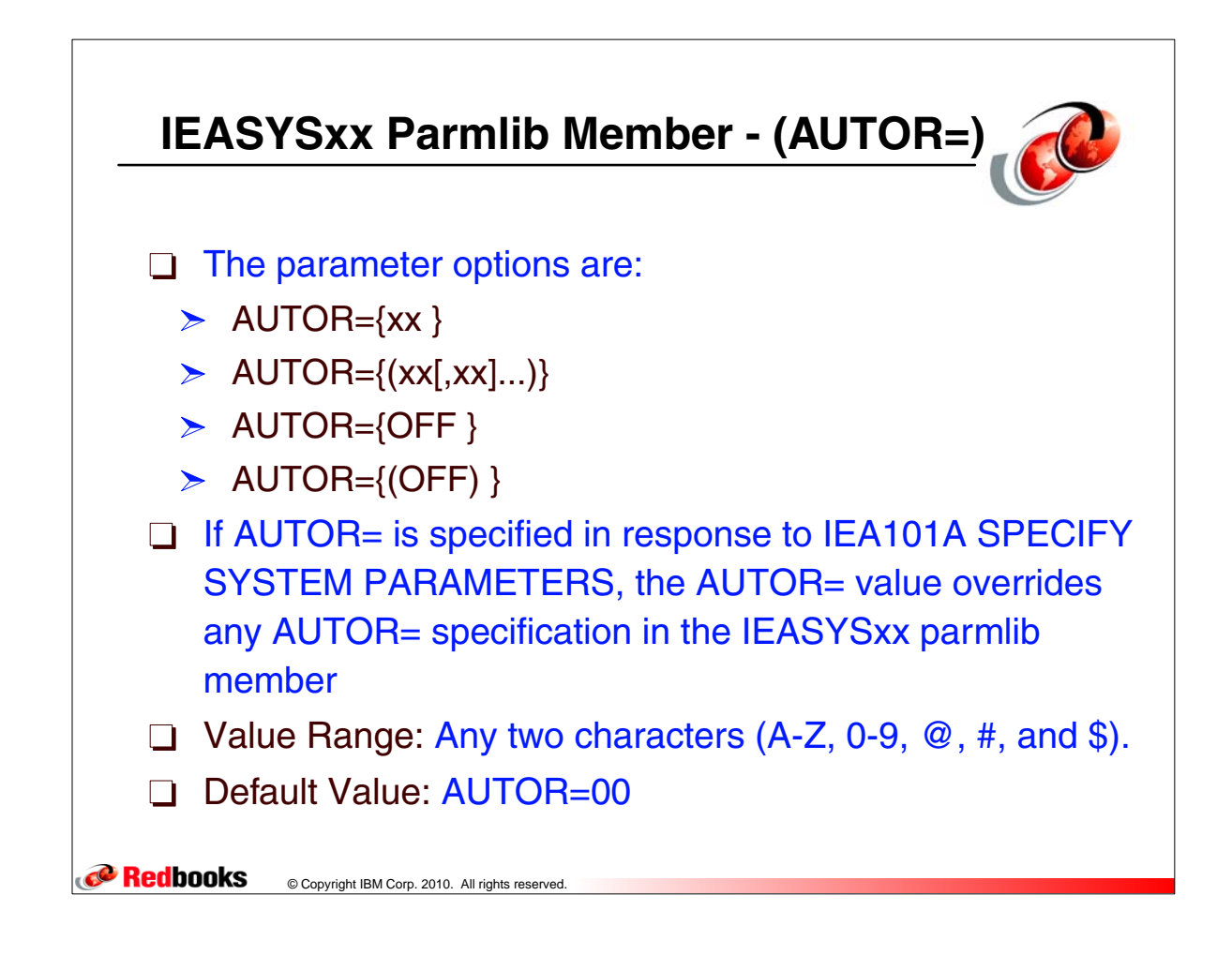

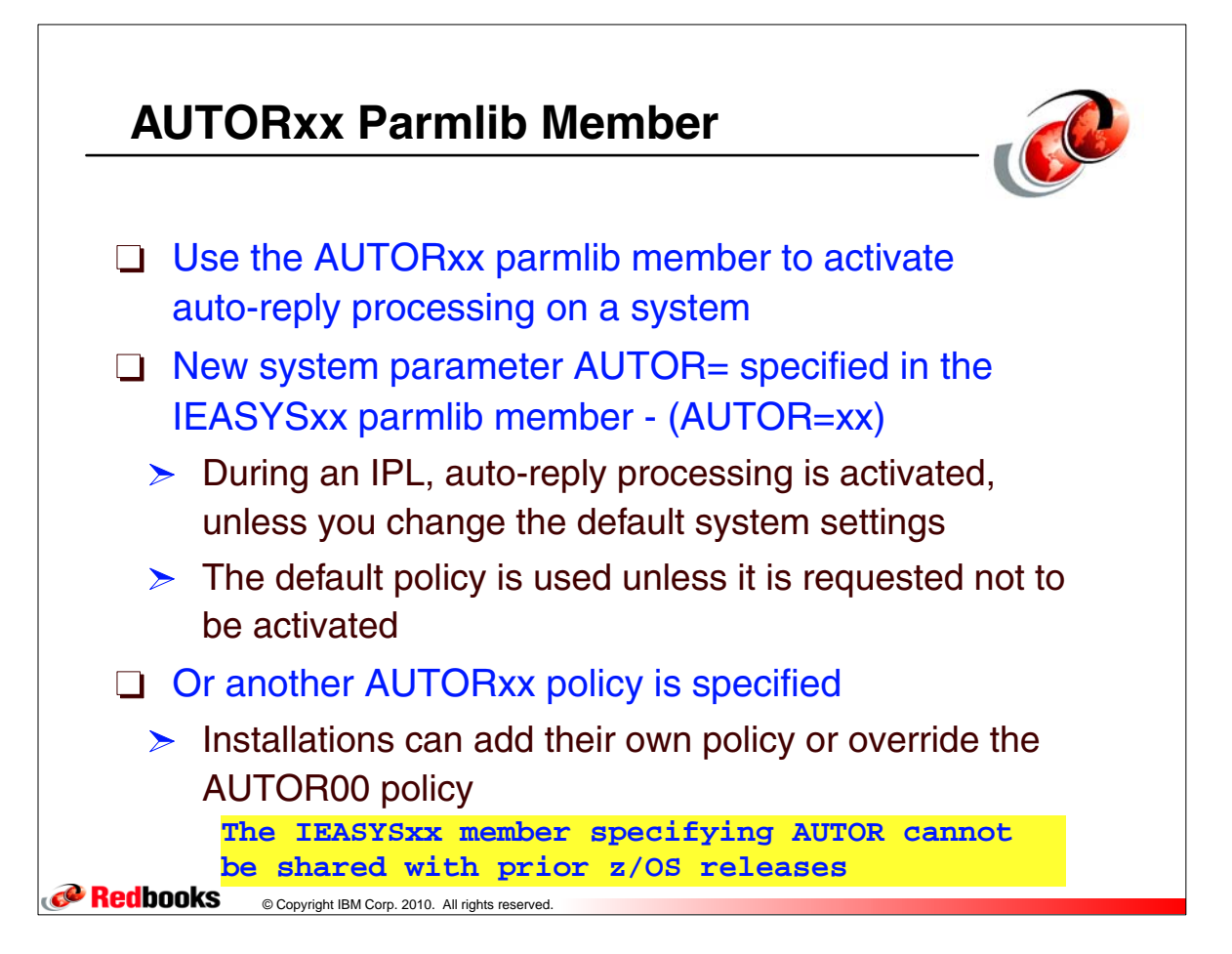

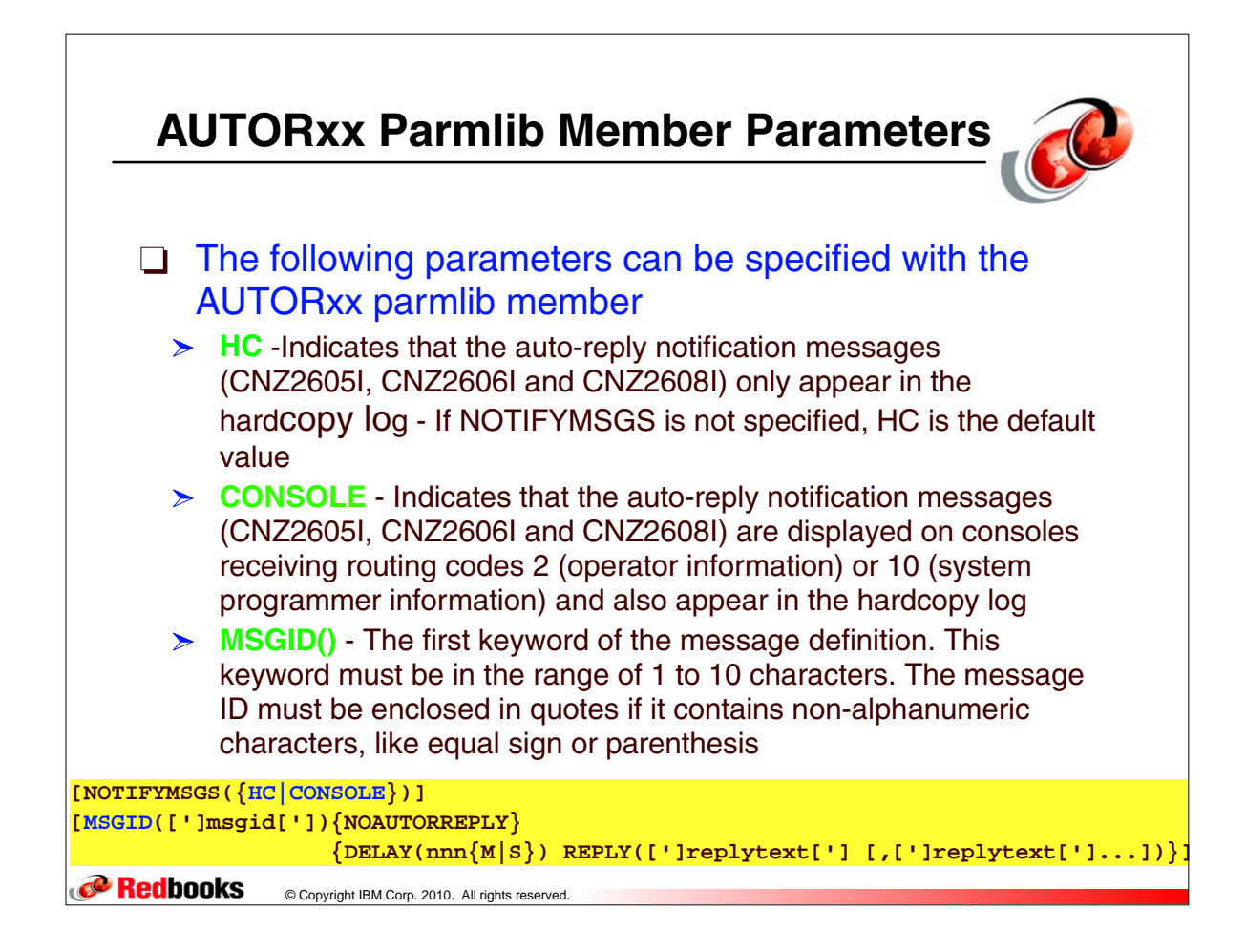

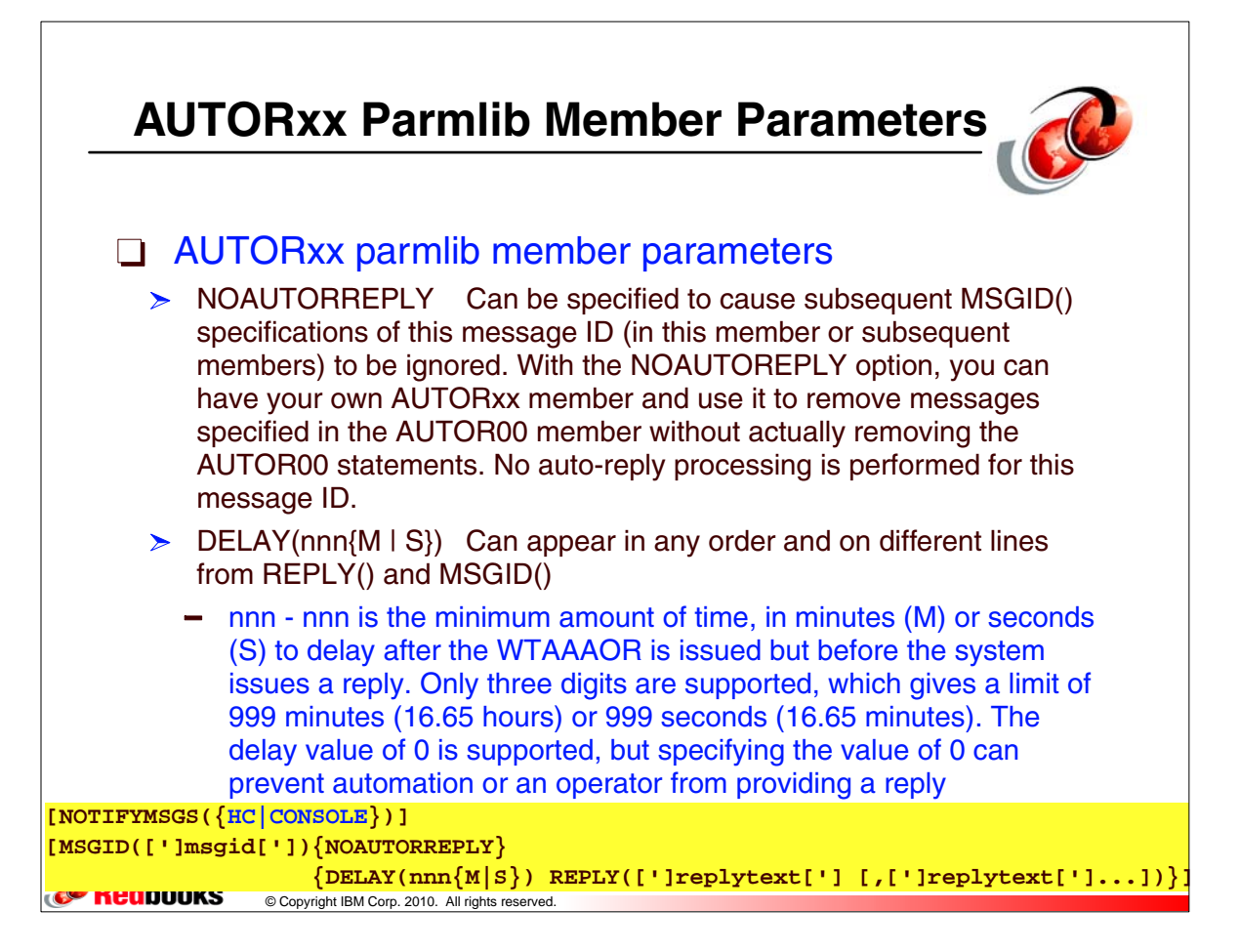

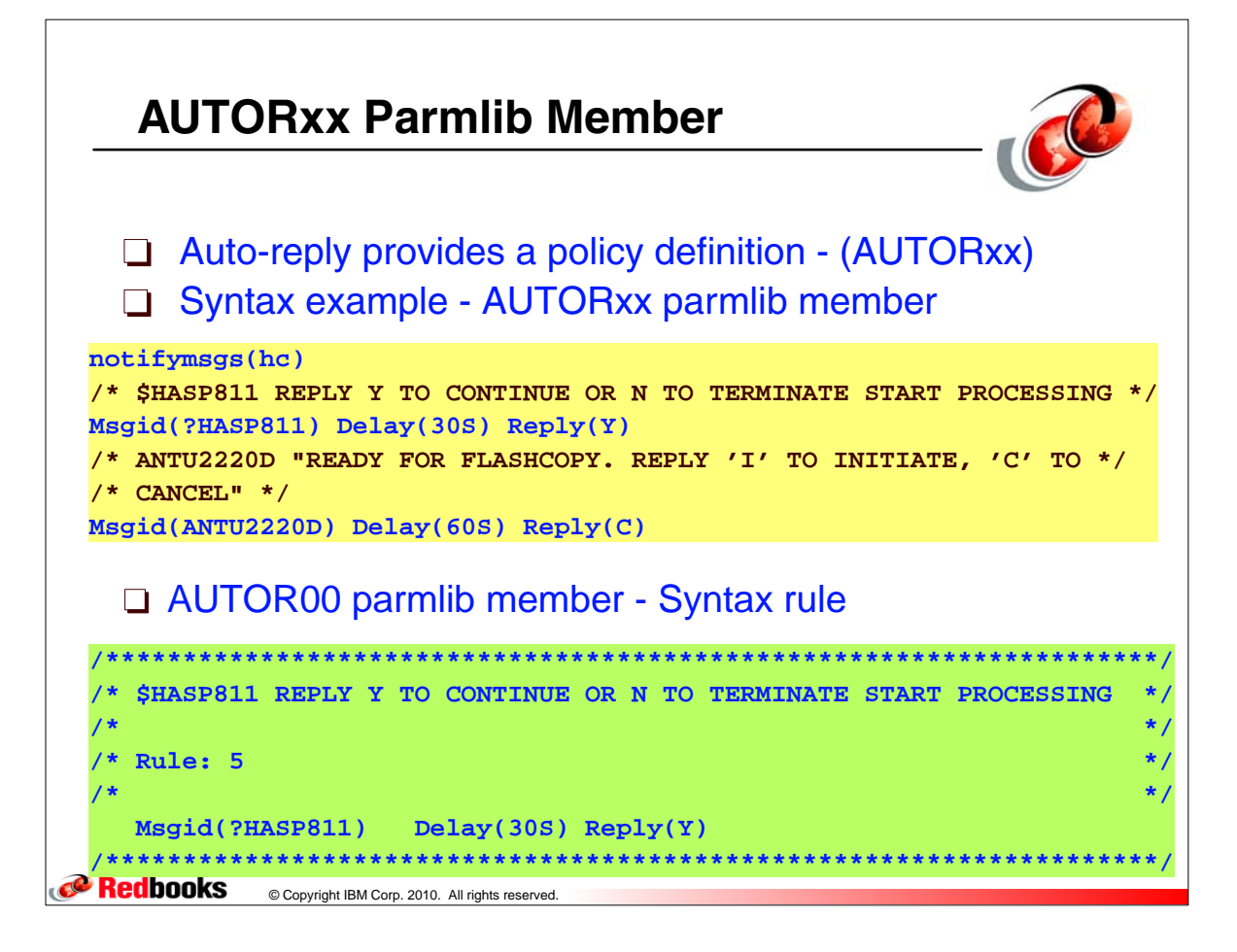

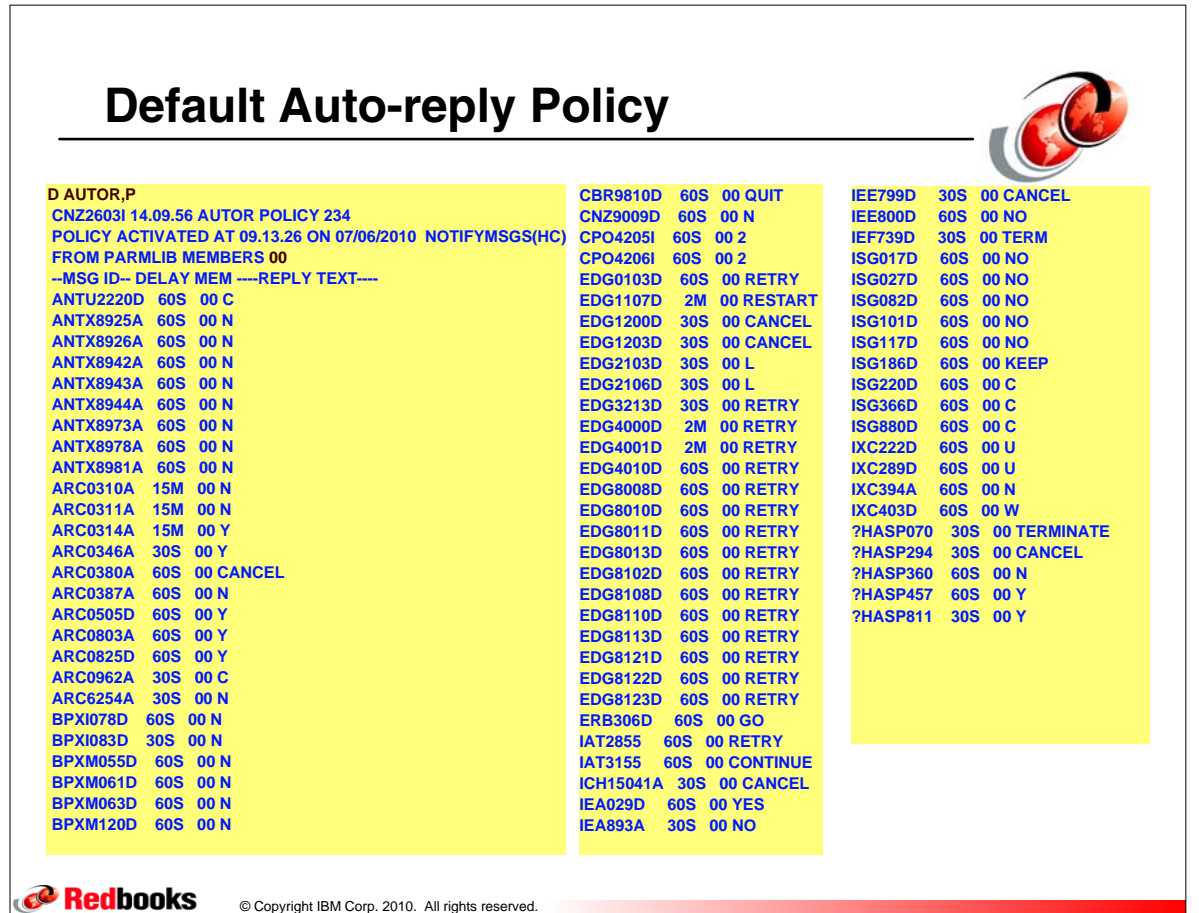

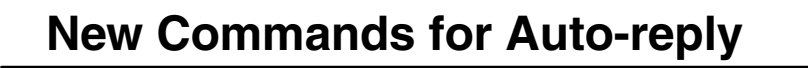

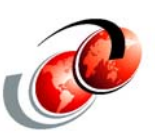

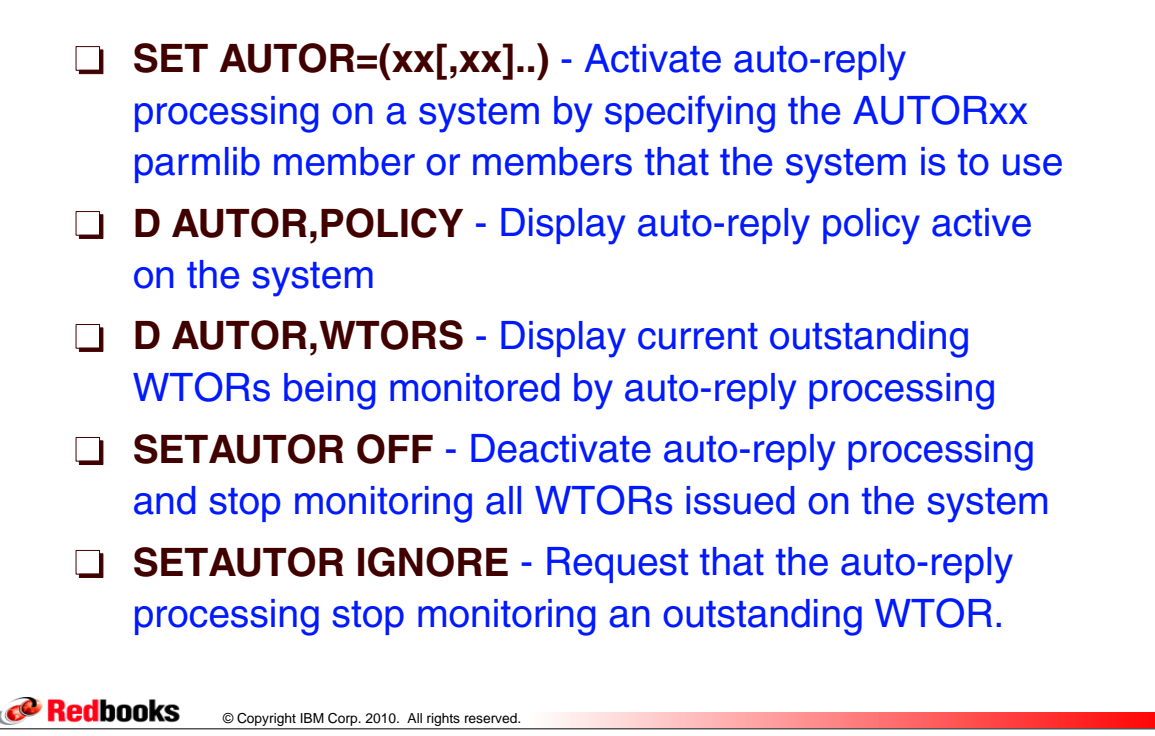

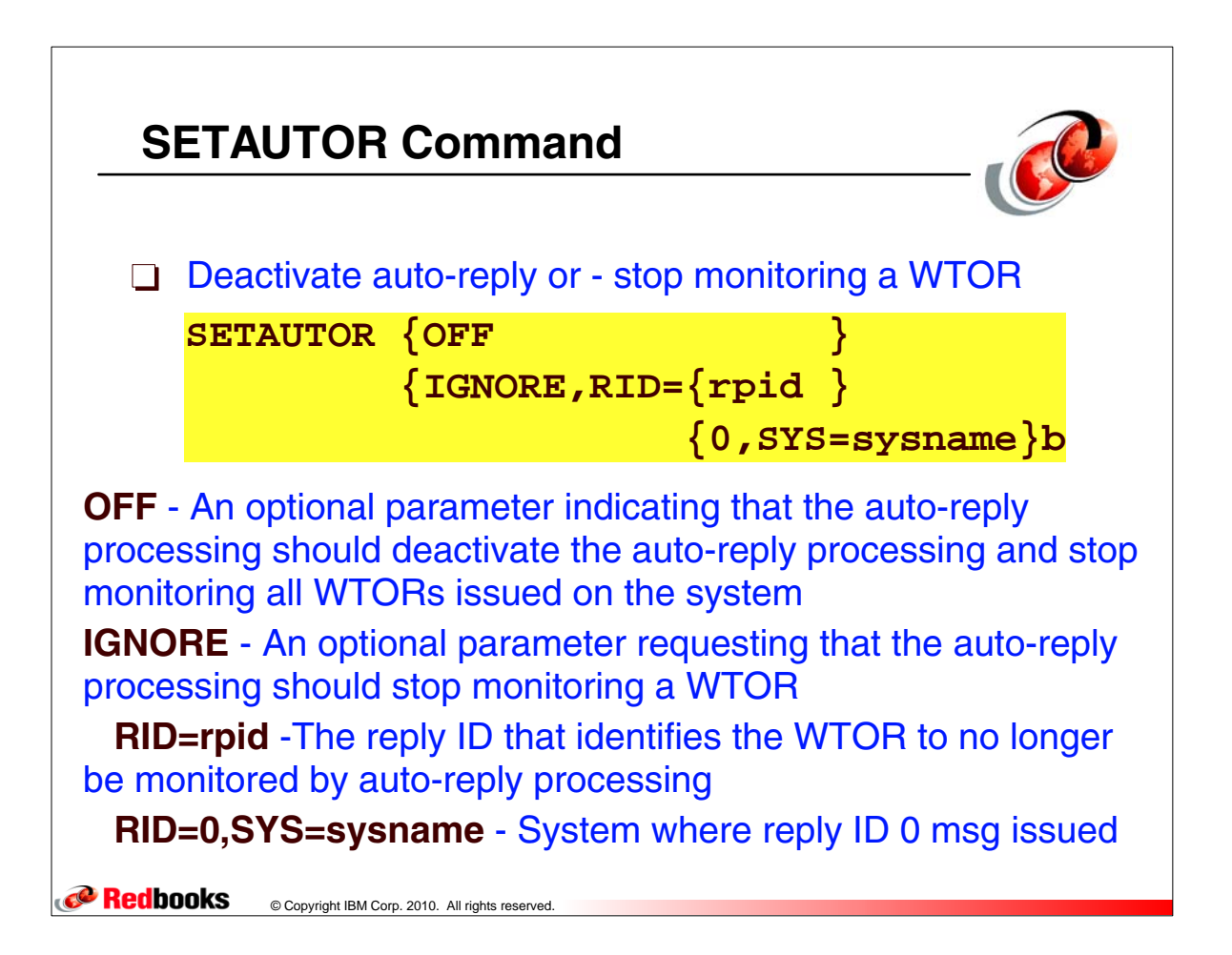

## **SETAUTOR Command Examples**

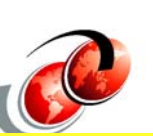

Assume the following VARY command is issued to generate message IEE800D:

## **V 3D0,OFFLINE,FORCE**

0009 IEE800D CONFIRM VARY FORCE FOR 3D0 - REPLY NO OR YES

If message IEE800D (reply ID 0009) is to be ignored by auto-reply processing, issue:

## **SETAUTOR IGNORE,RID=9**

CNZ2607I AUTO REPLY WILL NO LONGER OCCUR FOR THE FOLLOWING WTOR: 0009

06.46.55 2008130 IEE800D CONFIRM VARY FORCE FOR 3D0 - REPLY NO OR YES

If auto-reply processing is to be deactivated, issue: **SETAUTOR OFF**

Redbooks © Copyright IBM Corp. 2010. All rights reserved.

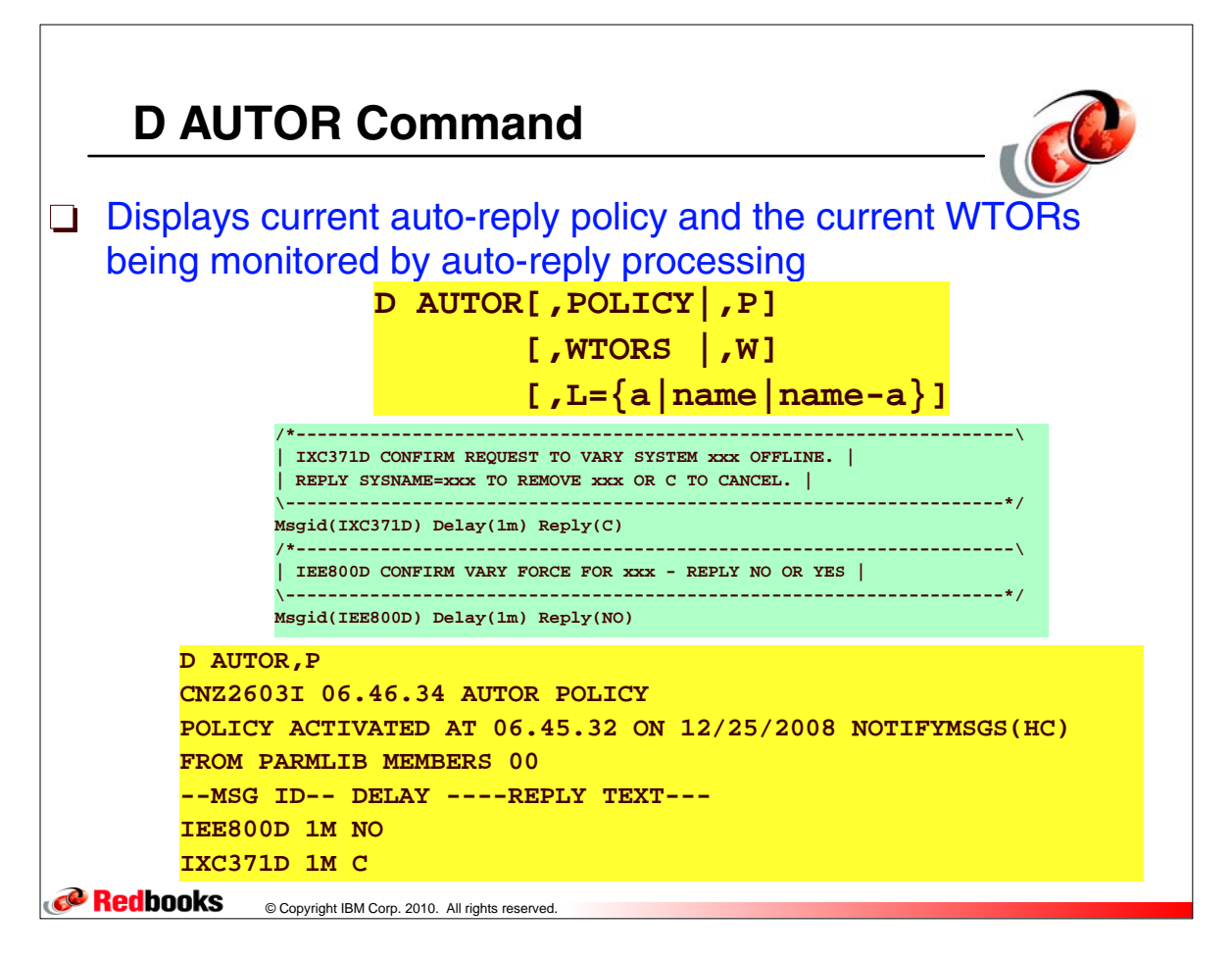

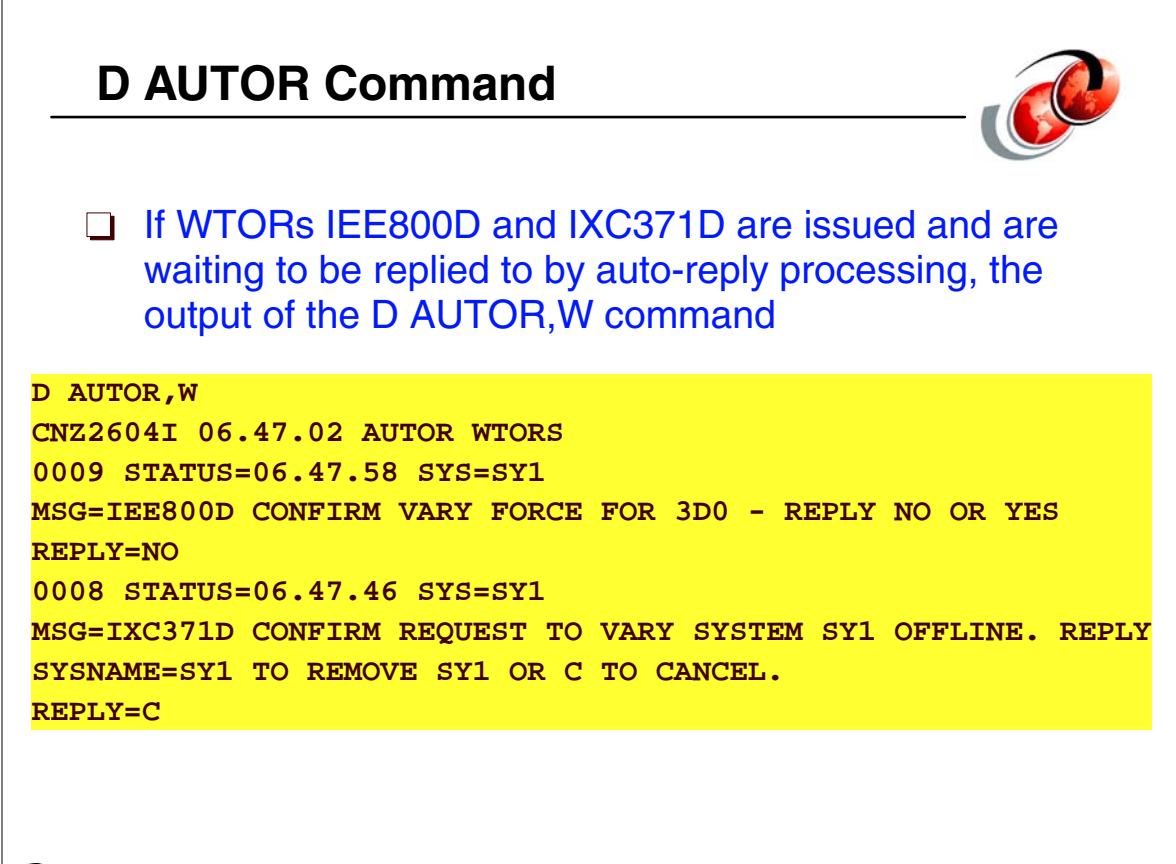

**Redbooks** © Copyright IBM Corp. 2010. All rights reserved.